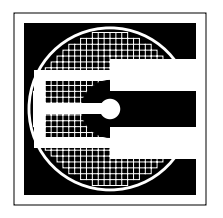

## **The RiSC-16 Instruction-Set Architecture**

**ENEE 446: Digital Computer Design, Fall 2000 Prof. Bruce Jacob**

## **1. RiSC-16 Instruction Set**

This paper describes the instruction set of the 16-bit Ridiculously Simple Computer (RiSC-16), a teaching ISA that is based on the Little Computer (LC-896) developed by Peter Chen at the University of Michigan. The RiSC-16 is an 8-register, 16-bit computer. All addresses are shortwordaddresses (i.e. address 0 corresponds to the first two bytes of main memory, address 1 corresponds to the second two bytes of main memory, etc.). Like the MIPS instruction-set architecture, by hardware convention, register 0 will always contain the value 0. The machine enforces this: reads to register 0 always return 0, irrespective of what has been written there. The RiSC-16 is very simple, but it is general enough to solve complex problems. There are three machine-code instruction formats and a total of 8 instructions. They are illustrated in the figure below.

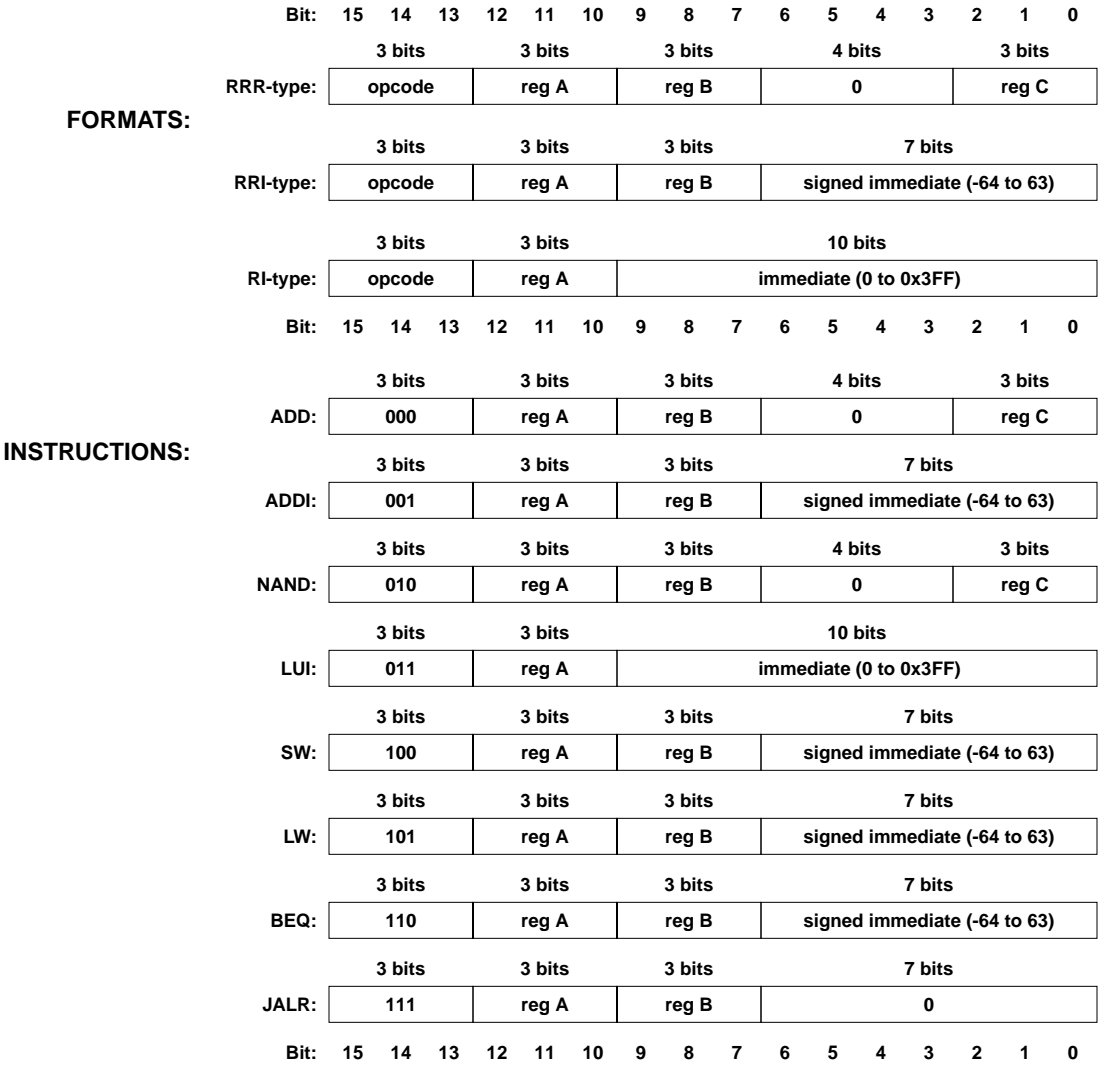

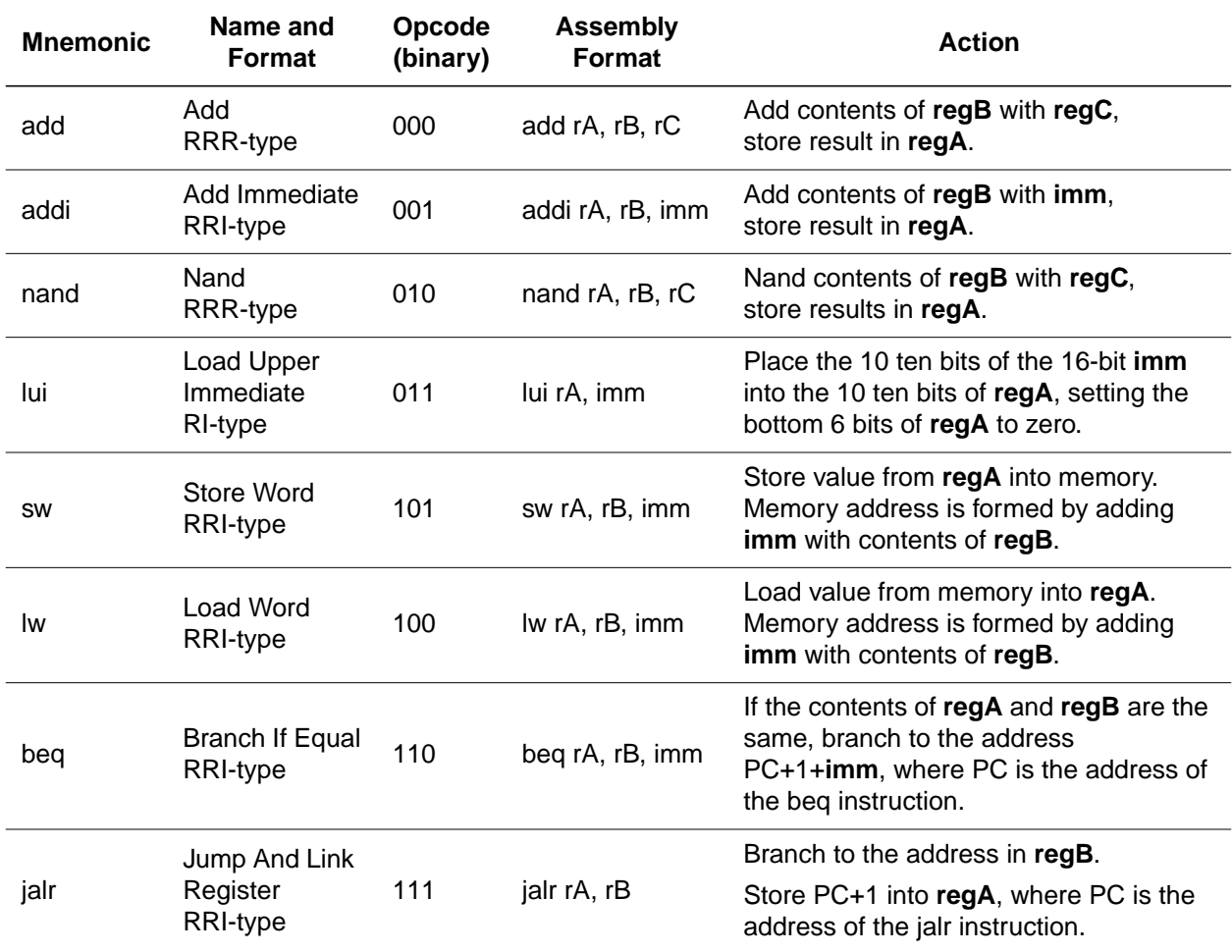

The following table describes the different instruction operations.

## **2. RiSC-16 Assembly Language and Assembler**

The distribution includes a simple assembler for the RiSC-16 (this is the first project assigned to my students in the computer organization class). The assembler is called "a" and comes as a SPARC executable. Also included is the assembler source code should you wish to recompile for some other architecture (e.g. x86).

The format for a line of assembly code is:

**label:**<whitespace>**opcode**<whitespace>**field0**, **field1**, **field2**<whitespace># **comments** The leftmost field on a line is the label field. Valid RiSC labels are any combination of letters and numbers followed by a colon. The colon at the end of the label is not optional—a label without a colon is interpreted as an opcode. After the optional label is whitespace (space/s or tab/s). Then follows the opcode field, where the opcode can be any of the assembly-language instruction mnemonics listed in the above table. After more whitespace comes a series of fields separated by commas and possibly whitespace (you need to have either whitespace or a comma or both in between each field). All register-value fields are given as **decimal** numbers, optionally preceded by the letter 'r' ... as in r0, r1, r2, etc. Immediate-value fields are given in either decimal, octal, or hexadecimal form. Octal numbers are preceded by the character '0' (zero). For example, 032 is interpreted as the octal number 'oh-three-two' which corresponds to the decimal number 26. It is *not* interpreted as the decimal number 32. Hexadecimal numbers are preceded by the string '0x' (oh-x). For example, 0x12 is 'hex-one-two' and corresponds to the decimal number 18, not decimal 12. For those of you who know the C programming language, you should be perfectly at home.

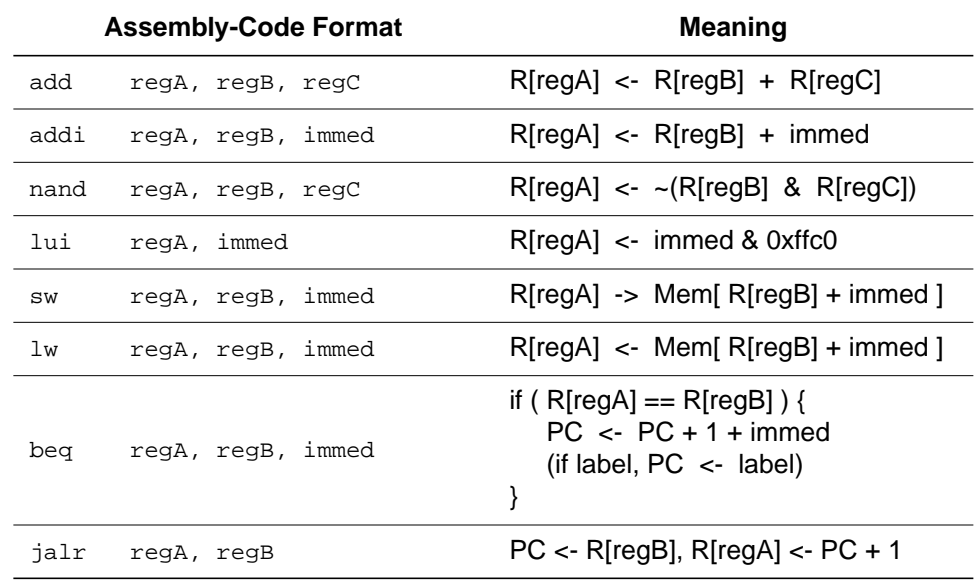

The number of fields depends on the instruction. The following table describes the instructions.

Anything after a pound sign ('#') is considered a *comment* and is ignored. The comment field ends at the end of the line. Comments are vital to creating understandable assembly-language programs, because the instructions themselves are rather cryptic.

In addition to RiSC-16 instructions, an assembly-language program may contain directives for the assembler. These are often called *pseudo-instructions*. The six assembler directives we will use are **nop**, **halt**, **lli**, **movi**, **.fill**, and **.space** (note the leading periods for **.fill** and **.space**, which simply signifies that these represent data values, not executable instructions).

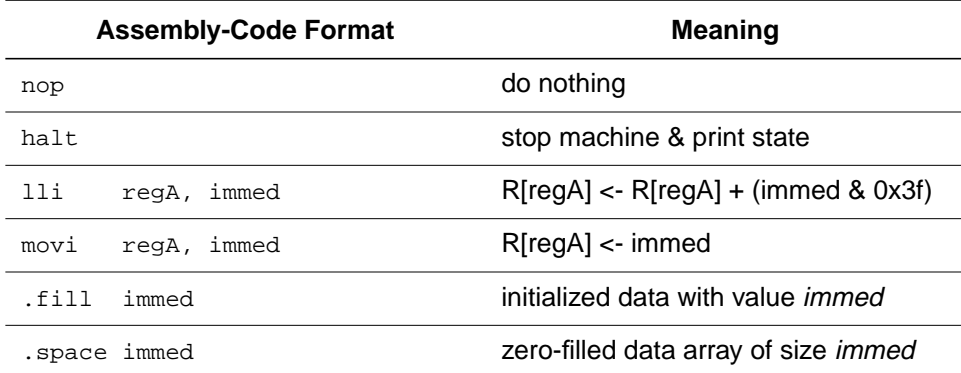

The following paragraphs describe these pseudo-instructions in more detail:

- The **nop** pseudo-instruction means "do not do anything this cycle" and is replaced by the instruction **add 0,0,0** (which clearly does nothing).
- The **halt** pseudo-instruction means "stop executing instructions and print current machine state" and is replaced by **jalr 0, 0** with a non-zero immediate field. This is described in more detail in the documents *The Pipelined RiSC-16* and *An Out-ofOrder RiSC-16*, in

which HALT is a subset of syscall instructions for the purposes of handling interrupts and exceptions: any JALR instruction with a non-zero immediate value uses that immediate as a syscall opcode. This allows such instructions as syscall, halt, return-from-exception, etc.

- **•** The **lli** pseudo-instruction (*load-lower-immediate*) means "OR the bottom six bits of this number into the indicated register" and is replaced by **addi X,X,imm6**, where **X** is the register specified, and **imm6** is equal to **imm & 0x3f**. This instruction can be used in conjunction with **lui**: the **lui** first moves the top ten bits of a given number (or address, if a label is specified) into the register, setting the bottom six bits to zero; the **lli** moves the bottom six bits in. The six-bit number is guaranteed to be interpreted as positive and thus avoids signextension; therefore, the resulting **addi** is essentially a concatenation of the two bitfields.
- **•** The **movi** pseudo-instruction is just shorthand for the **lui+lli** combination. Note, however, that the **movi** instruction *looks* like it only represents a single instruction, whereas in fact it represents two. This can throw off your counting if you are expecting a certain distance between instructions. Thus, it is always a good idea to use labels wherever possible.
- The **.fill** directive tells the assembler to put a number into the place where the instruction would normally be stored. The **.fill** directive uses one field, which can be either a numeric value or a symbolic address. For example, ".fill 32" puts the value 32 where the instruction would normally be stored. Using **.fill** with a symbolic address will store the address of the label. In the example below, the line ".fill start" will store the value 2, because the label "start" refers to address 2.
- **•** The **.space** directive takes one integer **n** as an argument and is replaced by **n** copies of ".fill 0" in the code; i.e., it results in the creation of **n** 16-bit words all initialized to zero.

The following is an assembly-language program that counts down from 5, stopping when it hits 0.

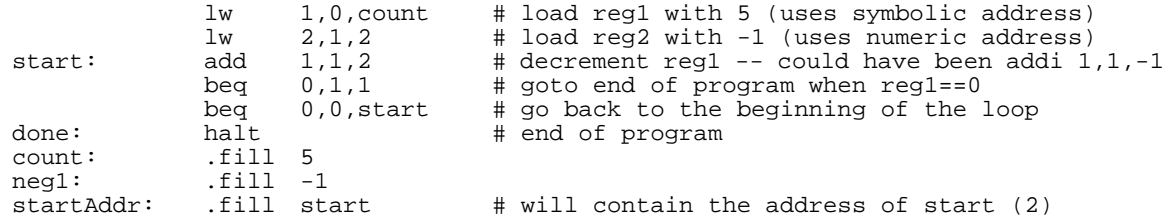

In general, acceptable RiSC assembly code is one-instruction-per-line. It **is** okay to have a line that is blank, whether it is commented out (i.e., the line begins with a pound sign) or not (i.e., just a blank line). However, a label **cannot** appear on a line by itself; it must be followed by a valid instruction on the same line (a **.fill** directive or **halt**/**nop**/**etc** counts as an instruction).

Note that the 8 basic instructions of the RiSC-16 architecture form a complete ISA that can perform arbitrary computation. For example:

- **• Moving constant values into registers.** The number 0 can be moved into any register in one cycle (add rX r0 r0). Any number between -64 and 63 can be placed into a register in one operation using the ADDI instruction (addi  $rx$  r0 number). And, as mentioned, any 16-bit number can be moved into a register in two operations (**lui**+**lli**).
- **• Subtracting numbers.** Subtracting is simply adding the negative value. Any number can be made negative in two instructions by flipping its bits and adding 1. Bit-flipping can be done by NANDing the value with itself; adding 1 is done with the ADDI instruction. Therefore, subtraction is a three-instruction process. Note that without an extra register, it is a destructive process.
- **• Multiplying numbers.** Multiplication is easily done by repeated addition, bit-testing, and left-shifting a bitmask by one bit (which is the same as an addition with itself).